### **COLOR LCD MONITOR**

LCM-TP1503A/S

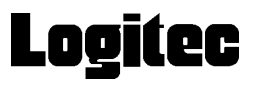

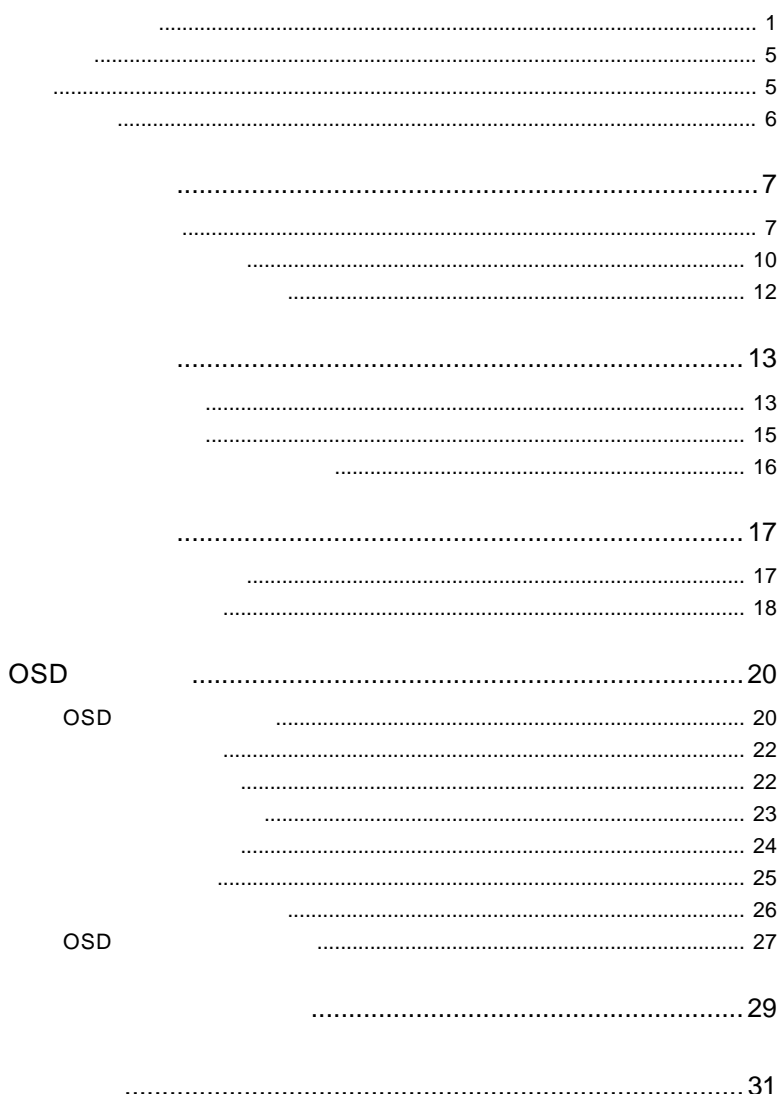

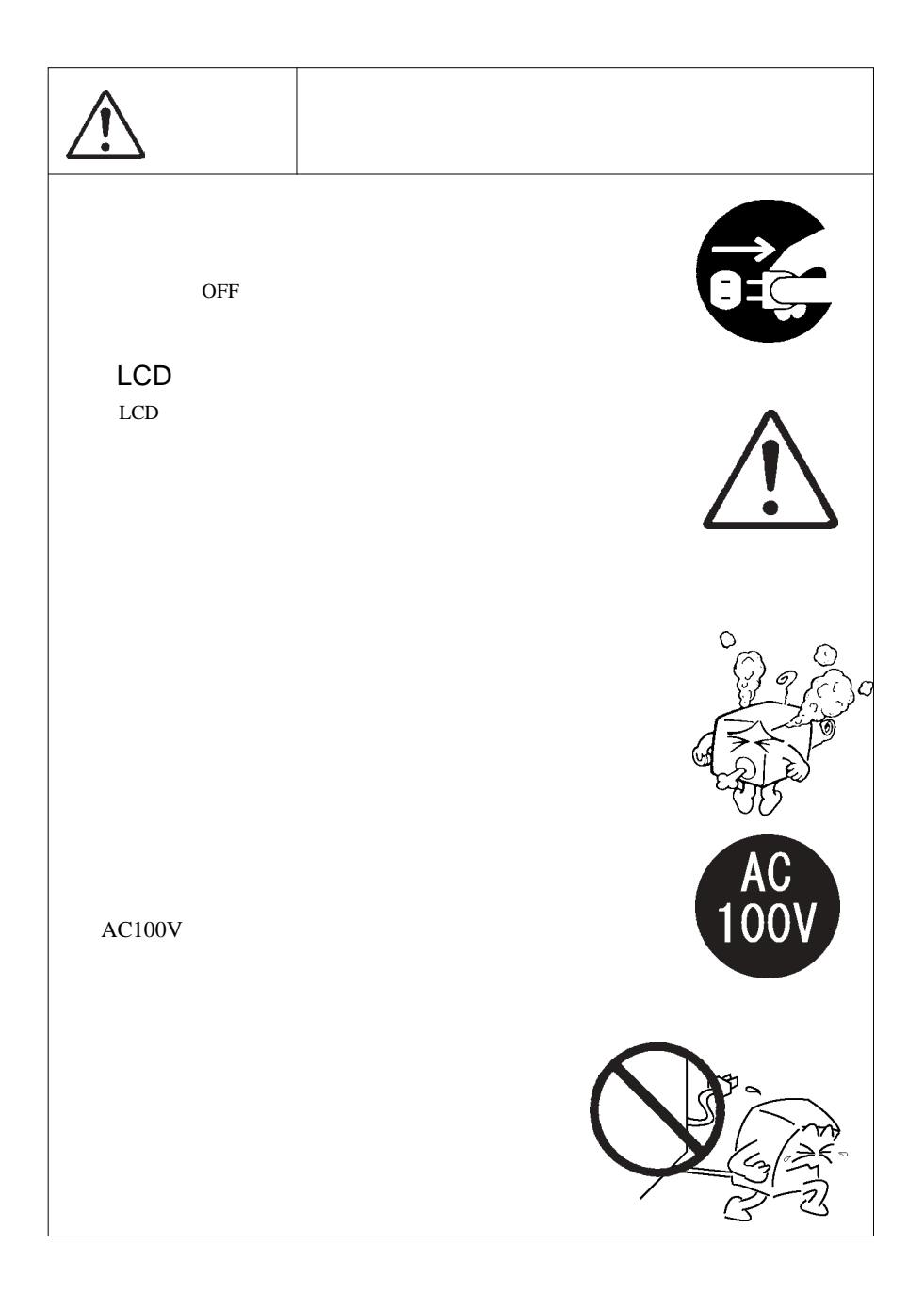

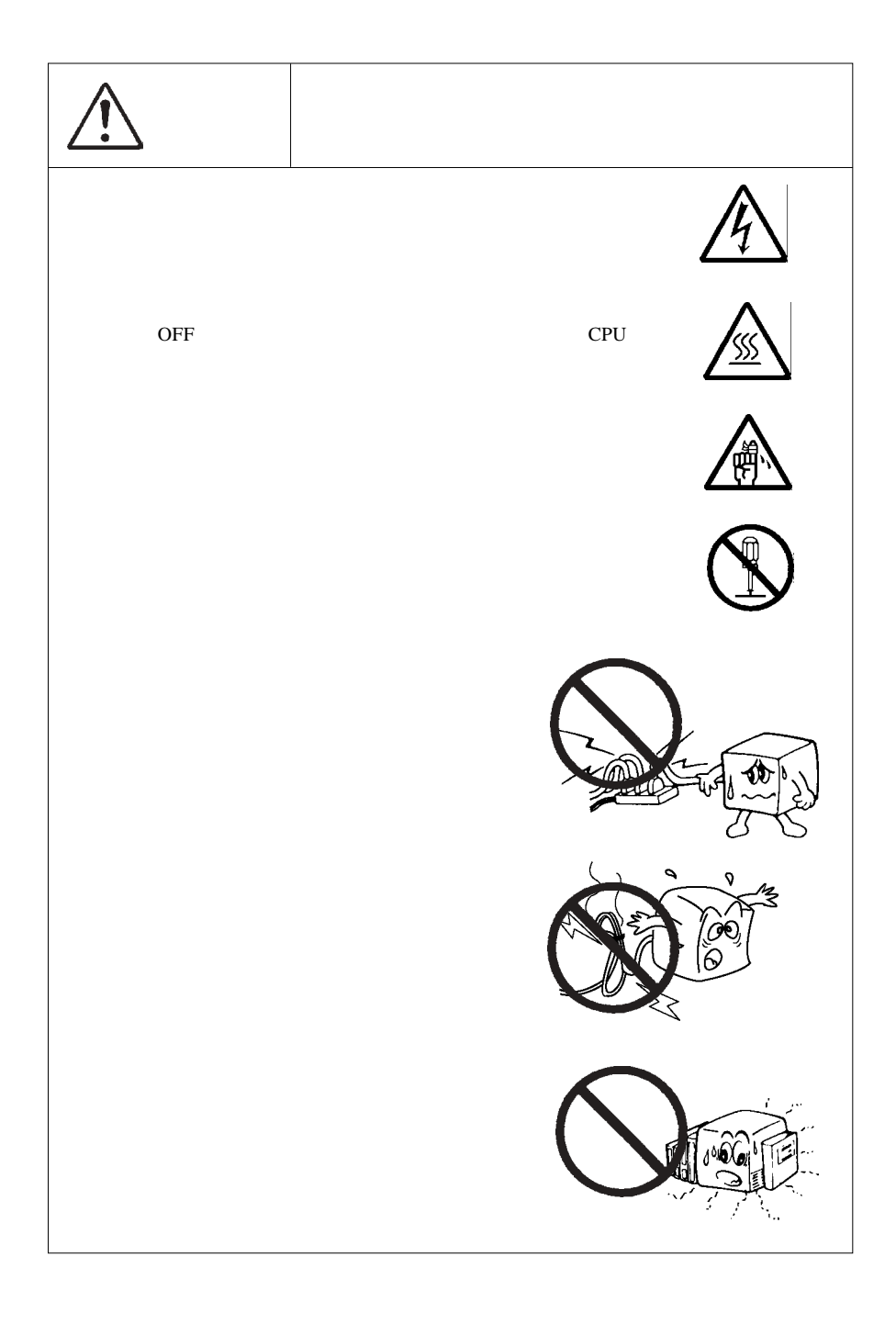

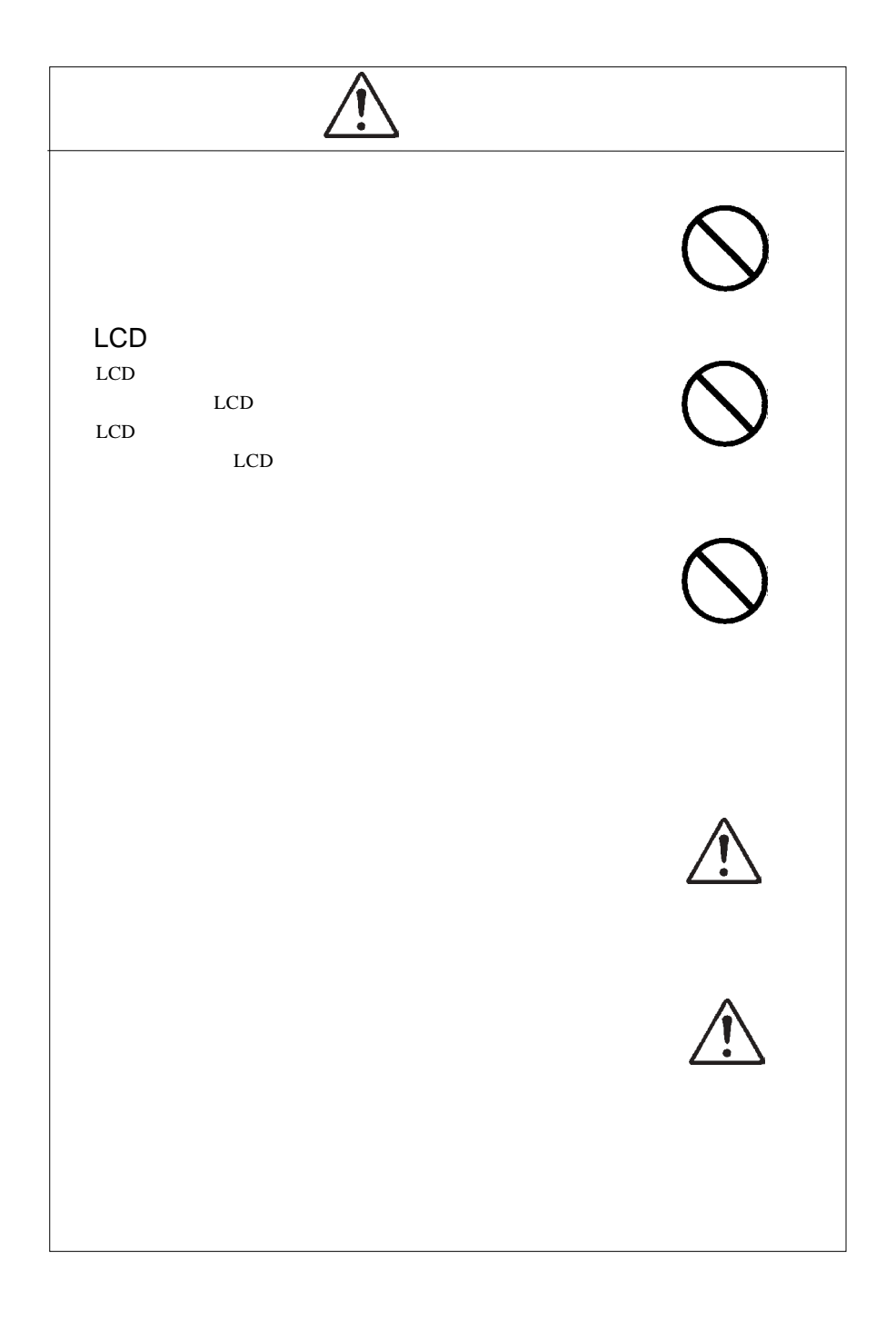

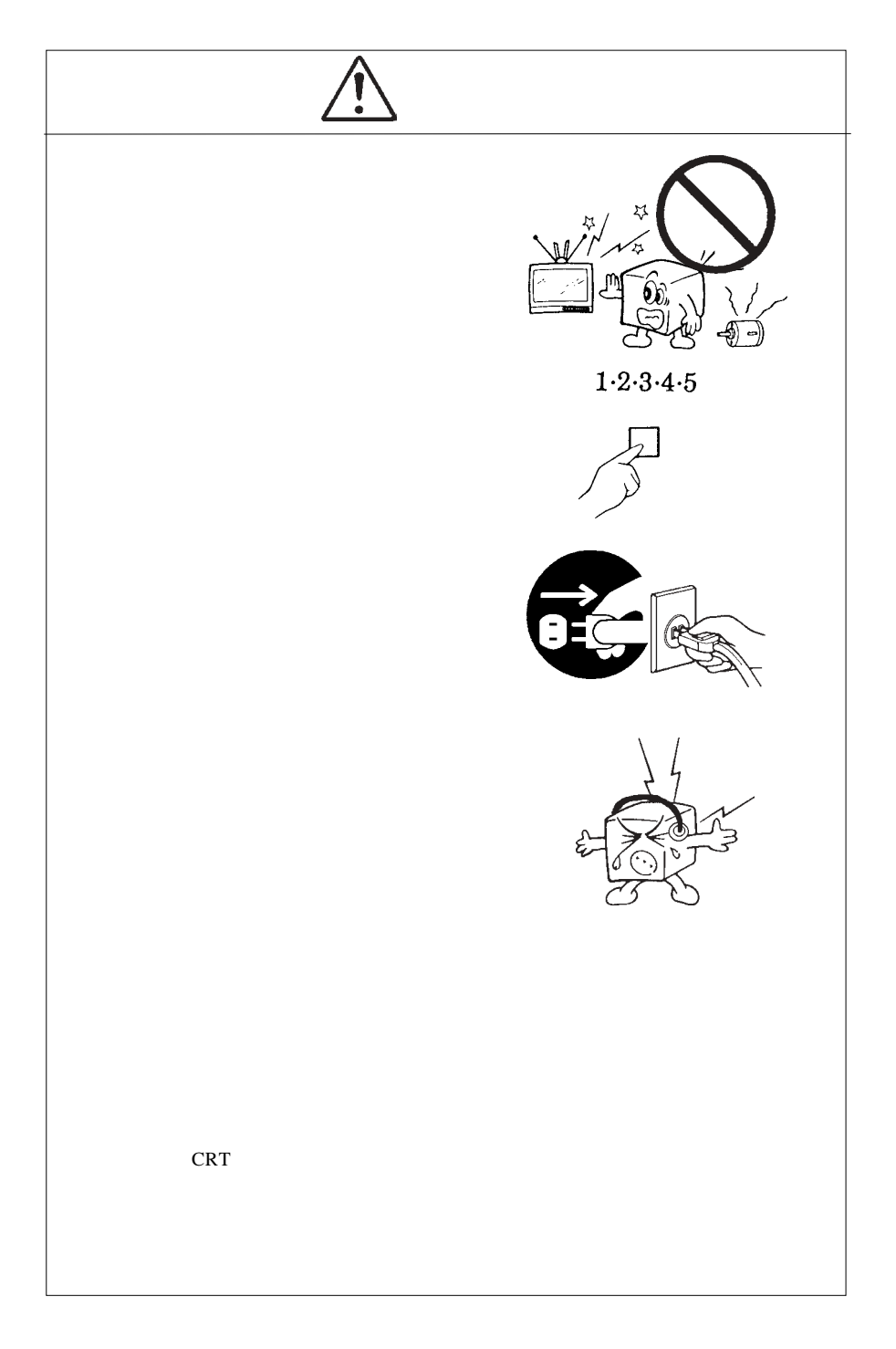

MS®-DOS Windows® Microsoft Corporation Macintosh® Mac® OS

VCCI

 $\overline{V}$ CCI $\overline{V}$ 

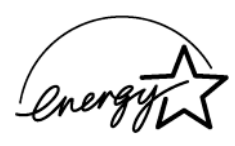

J.

液晶モニタは膨大な数の薄膜トランジスタ(TFT)で構成されていま

すが、これは TFT が、これはこれは、製品自体の欠陥によるもので、製品自体の欠陥によるもので、製品自体の欠陥によるもので、製品

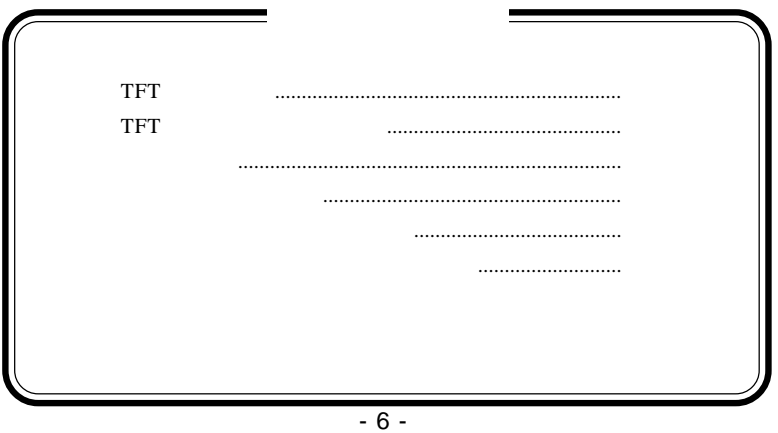

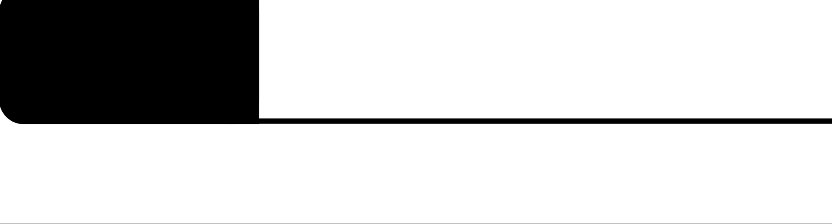

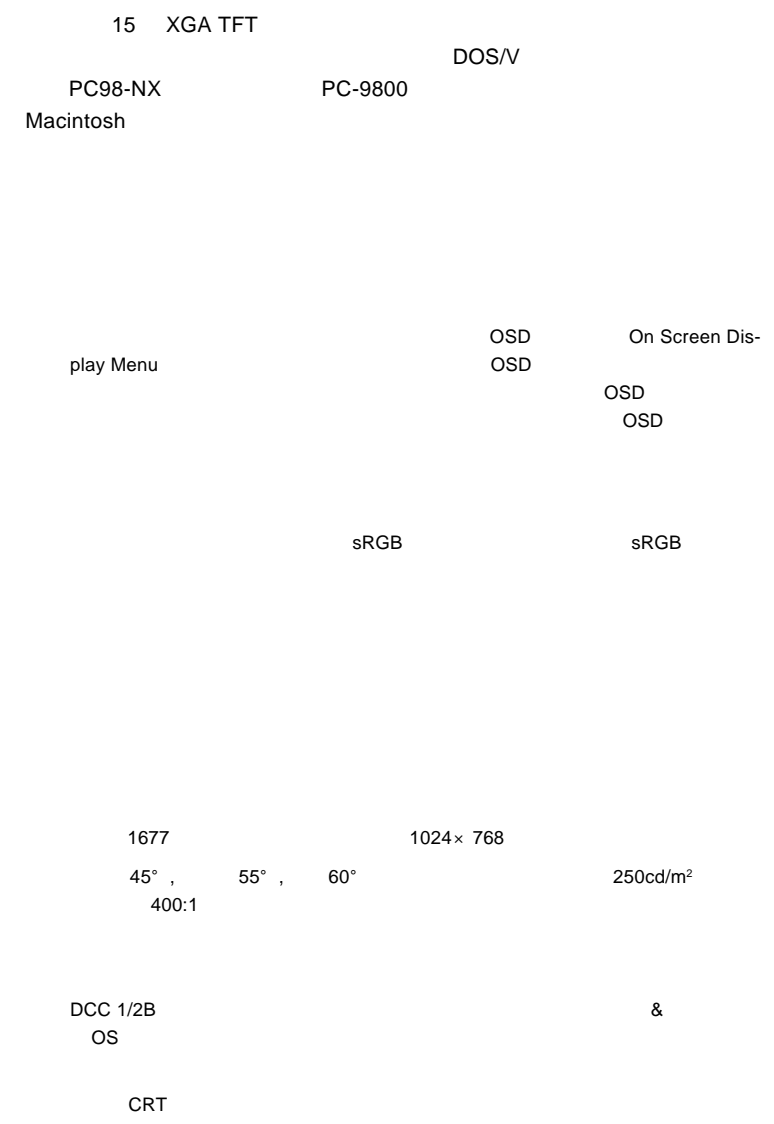

VESA

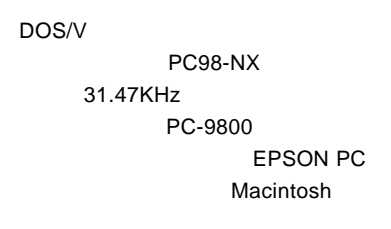

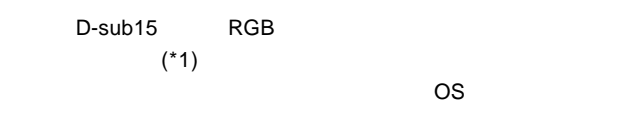

 $*1$  15

Ų

98MATE 98FELLOW PC-9800 EPSON PC  $31.47KHz$ 

31.47KHz

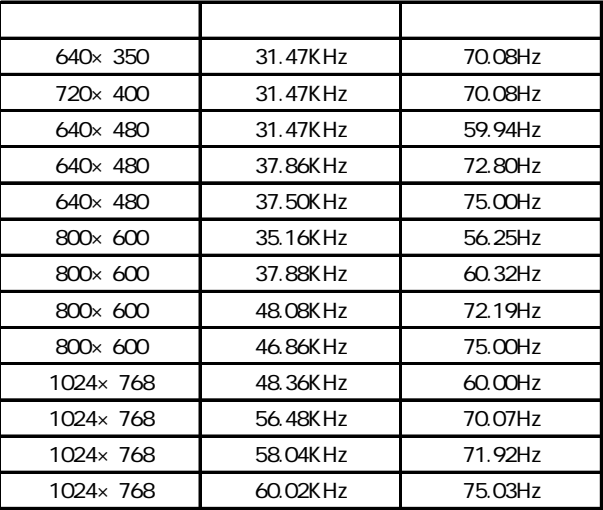

 $1W+1W$ 

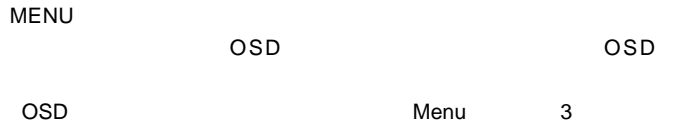

 $\mathsf{OSD}$ 

SELECT/AUTO

本製品の自動調整をワンタッチで行うボタンです。また、OSD

ON OFF

 $ON$ 

ークスタイトのアールでは、アールではWESA アールディング 75mm

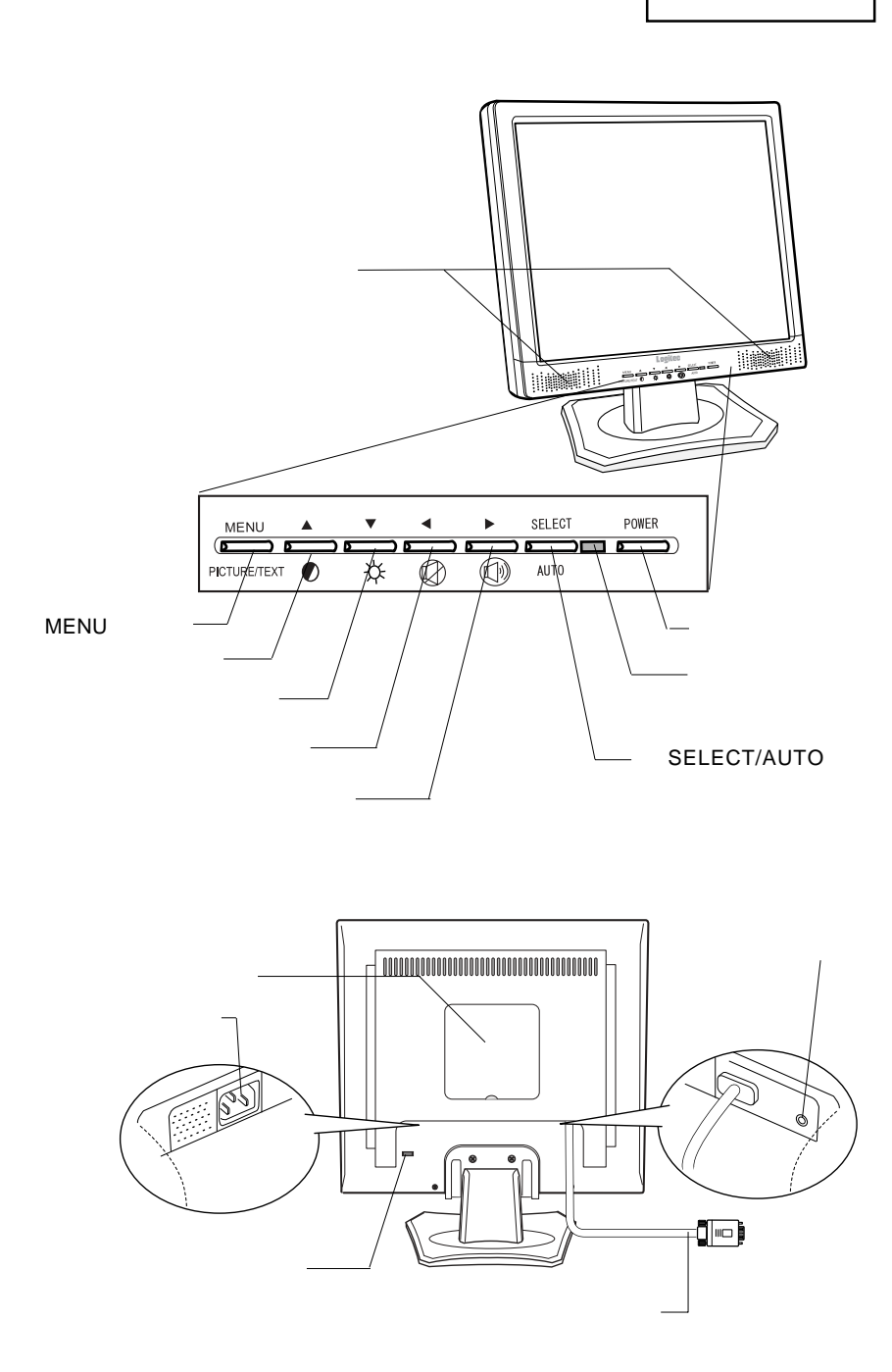

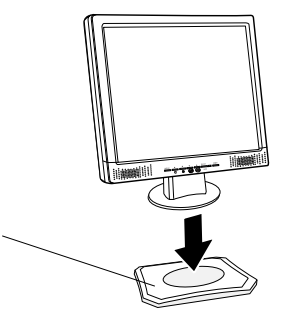

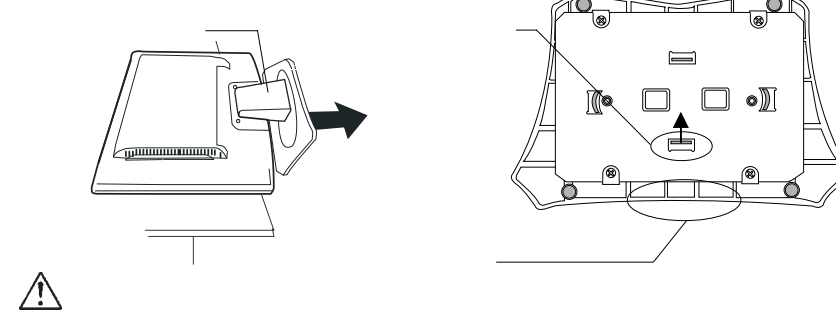

TFT

■本製品を持ち運ぶ場合は…

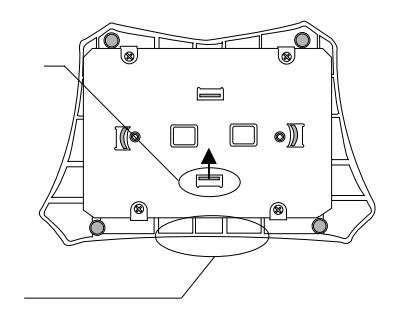

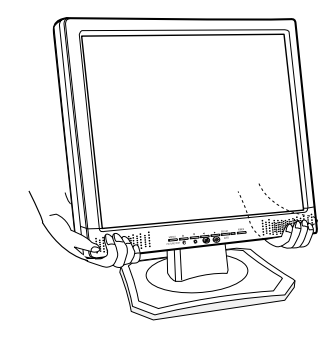

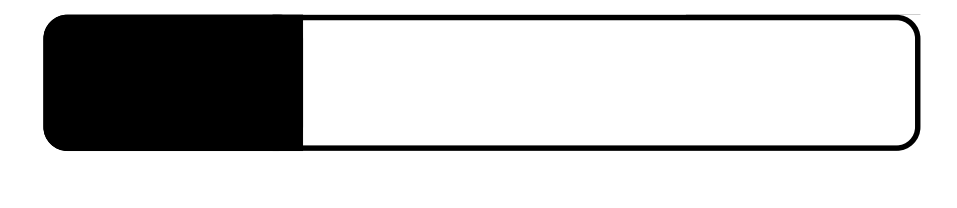

 $\overline{OFF}$ 

2.1 million de la construction de la construction de la construction de la construction de la construction de<br>2.1 de juny : la construction de la construction de la construction de la construction de la construction de

 $\boxed{c}$  $\bigcirc$ 背面 背面

Point

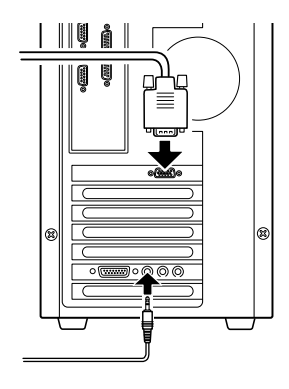

AC100V

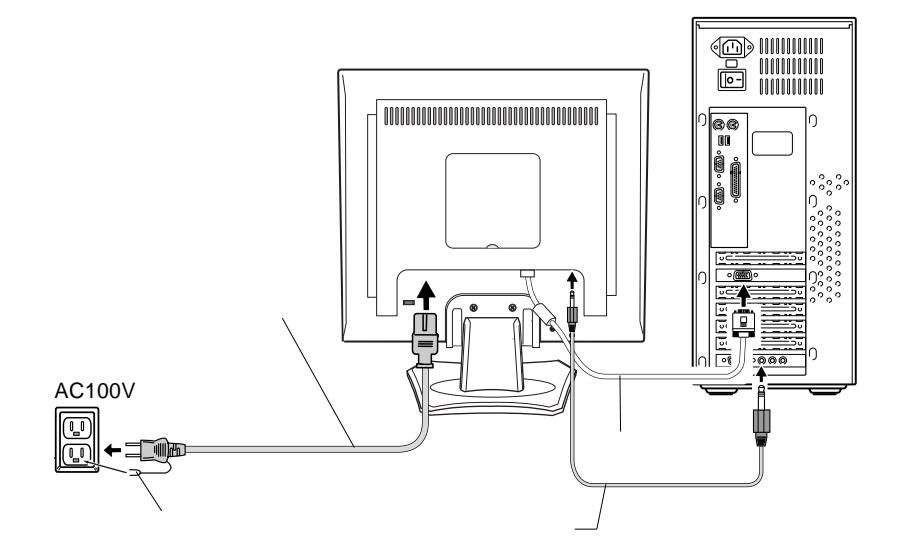

RGB

# $\bullet$

#### $\overline{OFF}$

# $\boxed{.}$

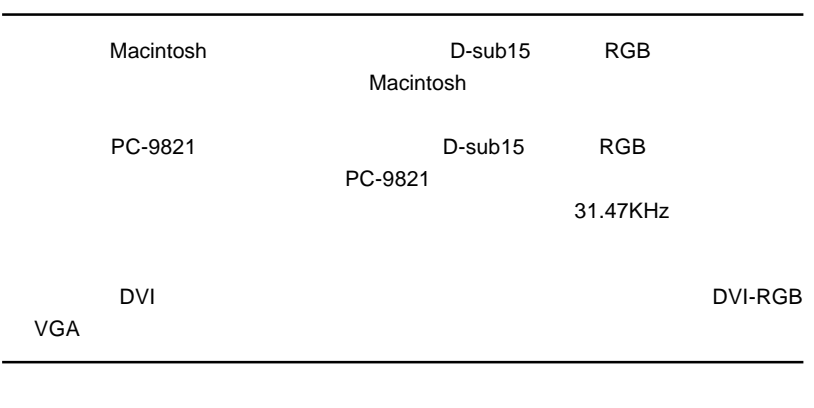

& **VESA™ DDC™ 1/2B** 

**2**

 $\&$ 

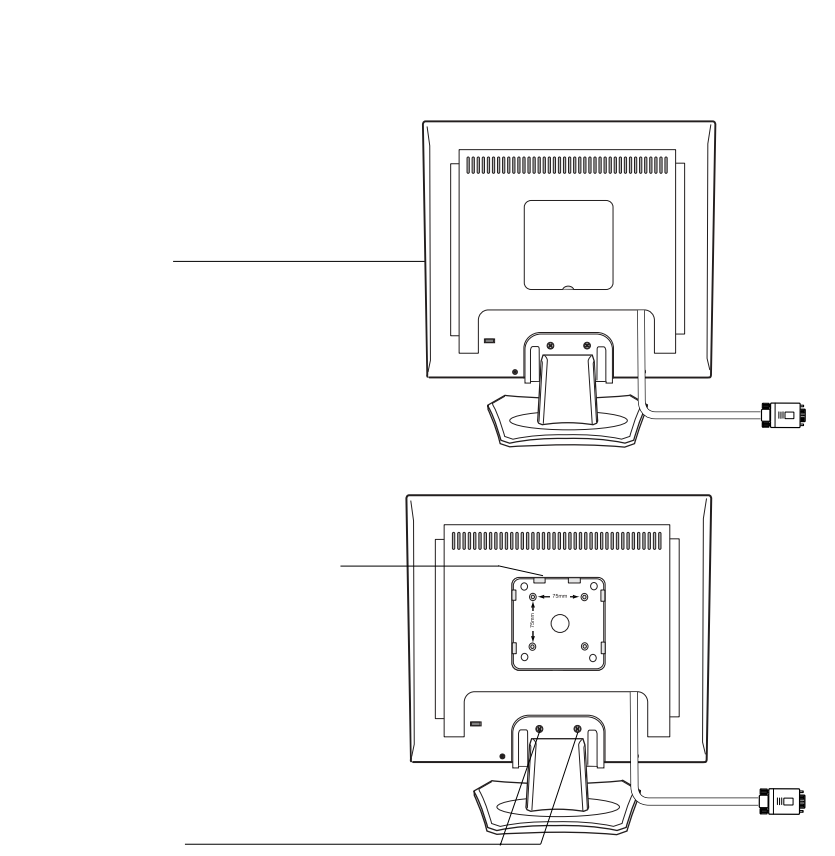

本製品はVESA規格のアームを取り付けることができます。アームを使用する場合

75mm

**2**

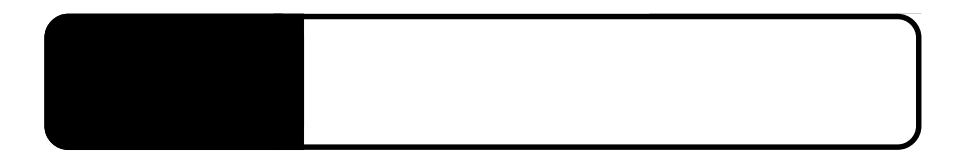

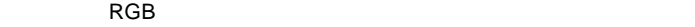

3.1 自動調整について

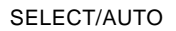

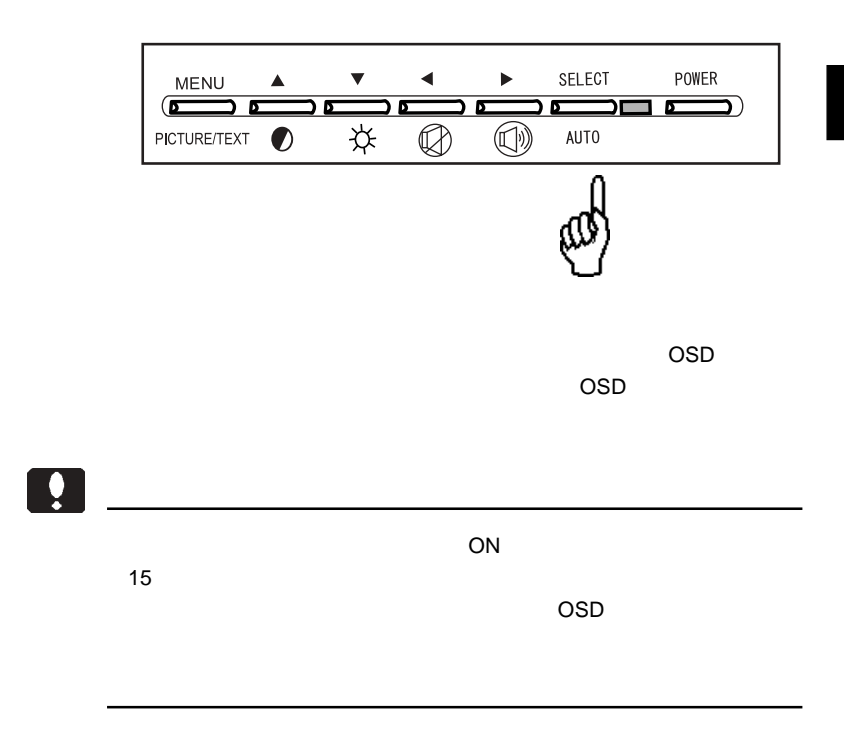

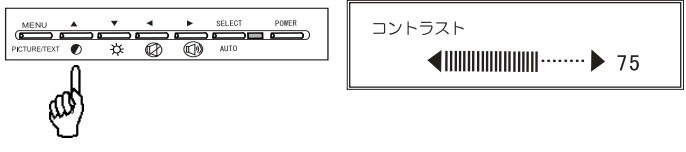

 $\blacksquare$   $\blacksquare$   $\blacks$ 

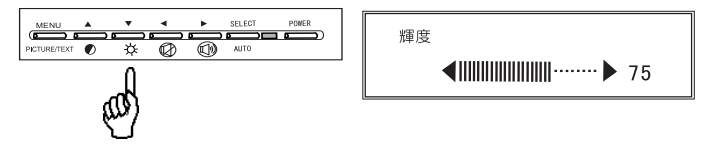

 $\blacksquare$   $\blacksquare$   $\blacks$ 

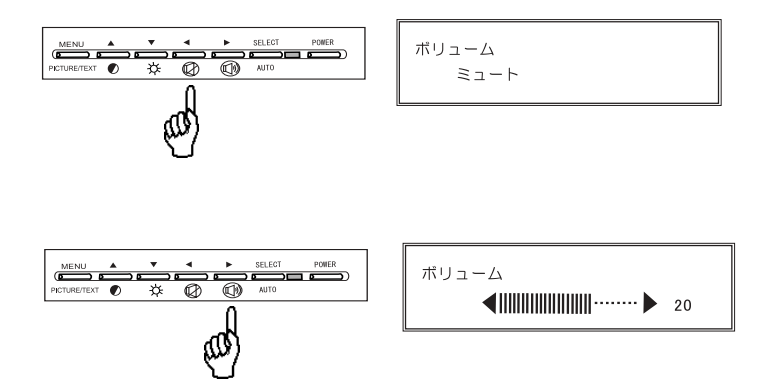

 $\blacksquare$   $\blacksquare$   $\blacks$ 

## $\left( \mathbf{H}\right)$

#### $MENU$

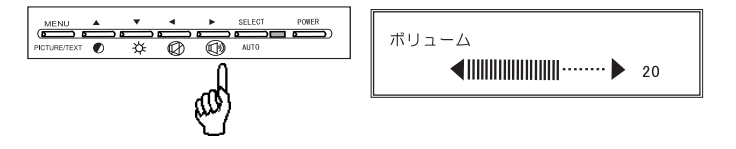

OSD MENU Picture/Text

Picture Mode Text Mode

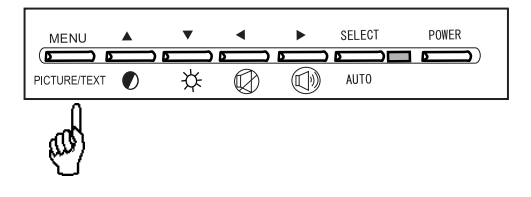

OSD

# OSD

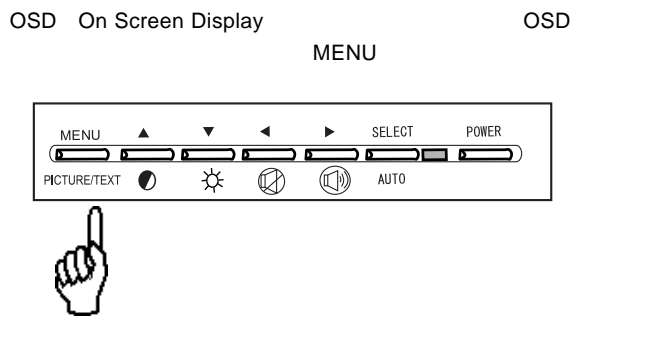

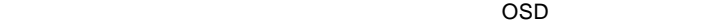

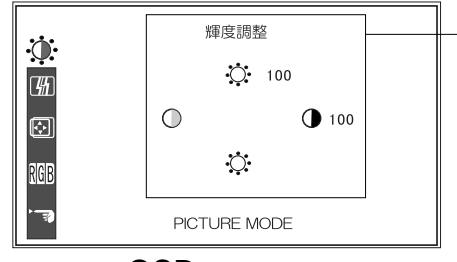

 $\mathsf{OSD}$ SELECT/AUTO SELECT/AUTO SELECT/AUTO SELECT/AUTO OSD ON/OFF MENU OSD / **MENU** SELECT/AUTO

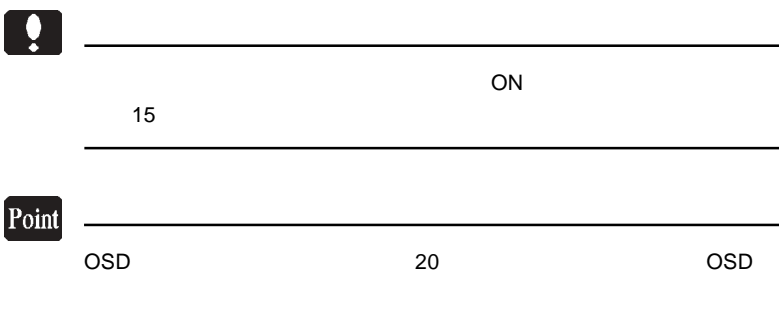

 $\overline{OSD}$ 

#### SELECT/AUTO

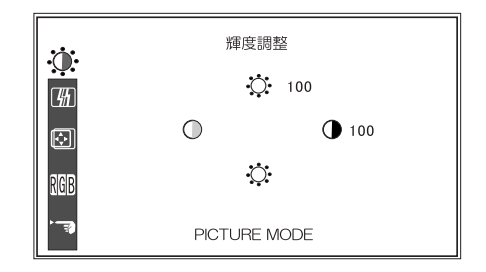

SELECT/AUTO .....

------------------------------------

...........................

.............

MENU ....................設定を反映して OSD メニューを終了します。

第4章 OSDメニュー

 $\mathsf{OSD}$ 

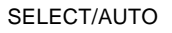

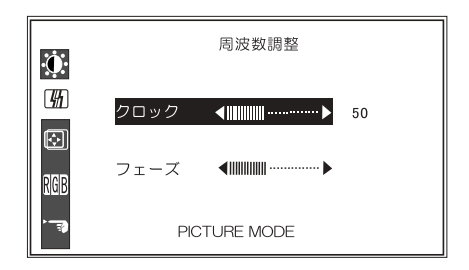

.................. フェーズ ....................ビデオ信号のサンプリング周波数を調整しま MENU ....................設定を反映して OSD メニューを終了します。 「上」「下」..................「クロック」「フェーズ」の選択を切り替えます。 -----------------SELECT/AUTO .....

#### $\overline{OSD}$

#### SELECT/AUTO

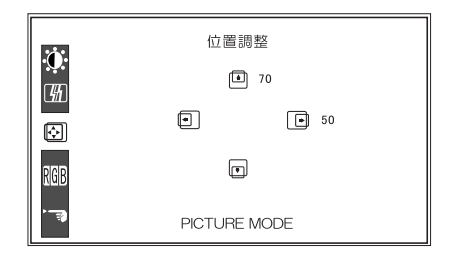

**4**

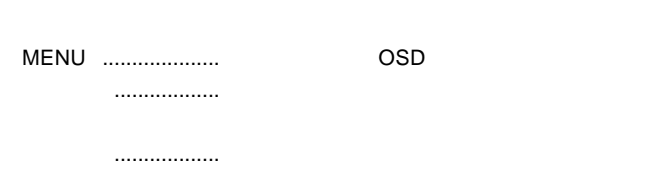

.................. ..................

SELECT/AUTO .....

第4章 OSDメニュー

#### OSD  $\overline{O}$

SELECT/AUTO

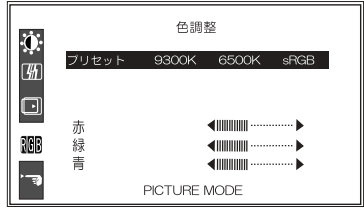

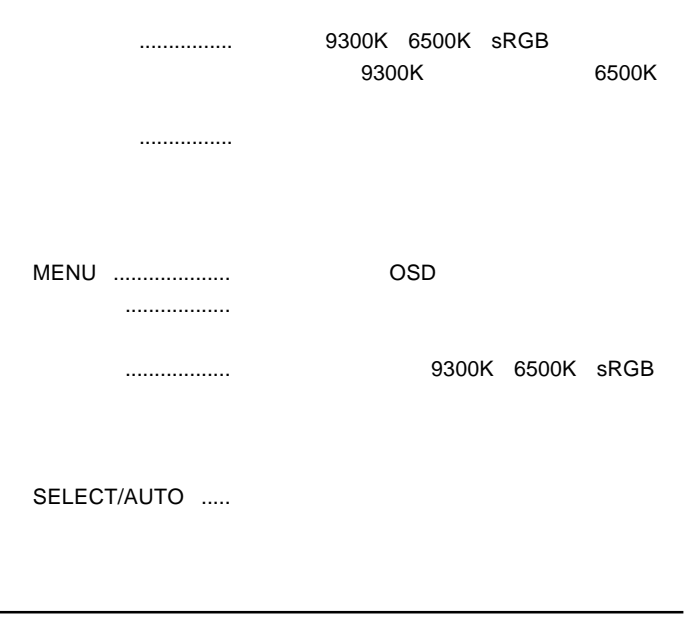

### 吅

 $s\mathsf{RGB}$  example sriet  $s\mathsf{RGB}$ 

 $9300K$  6500K

 $s\mathsf{RGB}$ 

#### OSD  $\overline{O}$

#### SELECT/AUTO

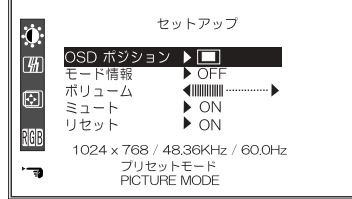

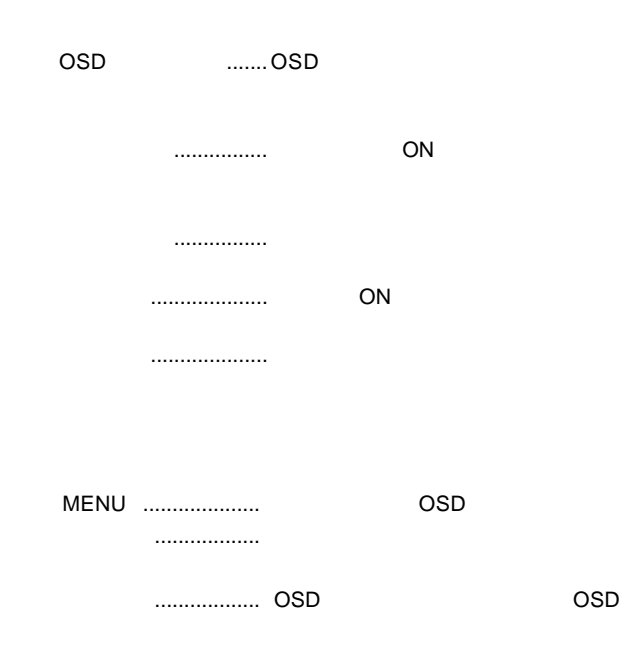

ON/OFF

 $\overline{\text{OSD}}$ 

 $\overline{S}$  ( $\overline{S}$ 

 $\mathcal{A}$ 

 $\sim$  2.

OSD

 $\mathsf{ON}}$ 

 $\overline{\text{OSD}}$ 

SELECT/AUTO

入力制限中

 $\overline{OFF}$  is a contract of the contract of  $\overline{OFF}$ 

 $ON$ 

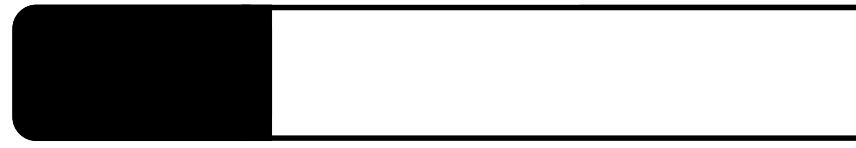

extending on the contract of the contract of the contract of the contract of the contract of the contract of the contract of the contract of the contract of the contract of the contract of the contract of the contract of t

DSUB ANALOG POWERSAVING MODE

MODE INFO

 $P.9$ 

 $\sim$  experimental contracts to the contracts of  $\sim$  experimental contracts of  $\sim$ 

### Windows Mac OS

 $\overline{I}$ 

OSD メモリティー しょうしょうしょう

 $Q&AA$ 

 $\blacksquare$  is the contract of the contract  $\blacksquare$ 

http://www.logitec.co.jp/

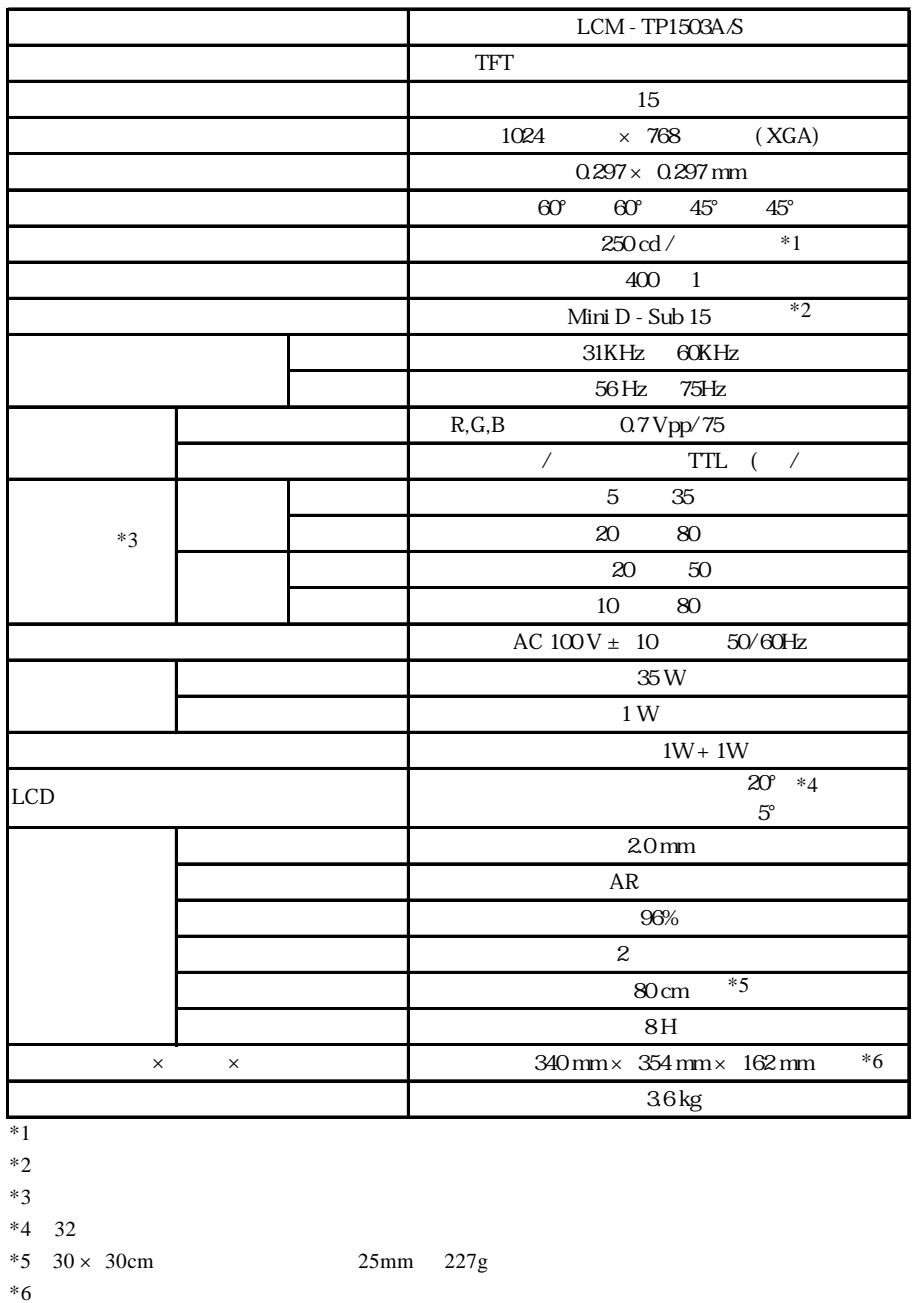

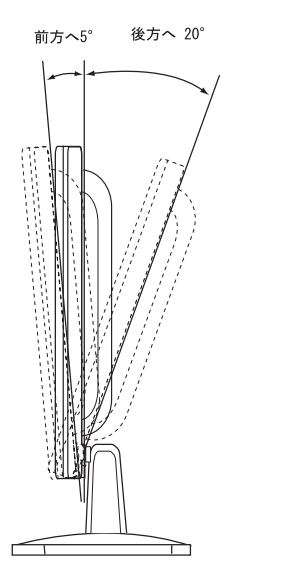

 $5^{\circ}$  $20^{\circ}$ 

mm

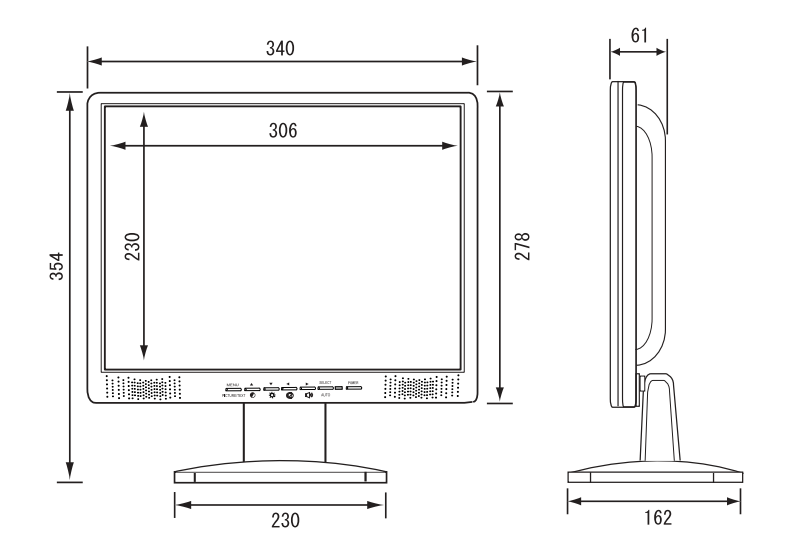

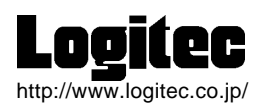